# SOFTWARE PROJECT **MANAGEMENT**

Mohd Hafiz Zakaria Nurazlina Mohd Sanusi **Robiah Yusof** Sabrina Ahmad **Sazilah Salam** 

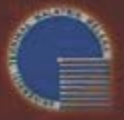

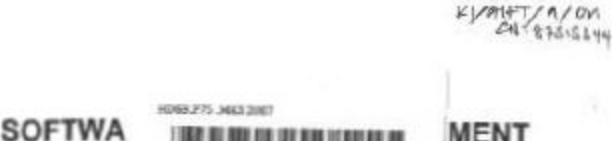

## **DIIW JIIU INTERACTIVE MEDIA PROJECT MANAGEMENT**

# **BITS 3323** NETWORK PROJECT MANAGEMENT

**MOHD, HAFIZ ZAKARIA** 

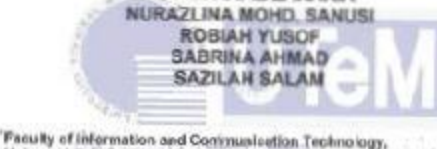

Universit Teknikat Malays a Melaka, Kaning Berkunci 1200. Hang Tush Jays, 75450 Mclaka, H.A.L. MALAYOUA MELAKA Malaysia.

O FTMK, UTeM 2007

All rights reserved. No part of this publication may be reproduced stored in a retrieval system, or transmitted in any form or by any means, electronic, mechanical, photocopying, recording or otherwise, without sither the prior written permission of the publisher.

The programs in this book have been included for their instructional value. They have been tested with care but are not guerameed for any particular purpose. The author or publisher does not offer any warranties or representations nor does it accept eny labilities with respect to the programs.

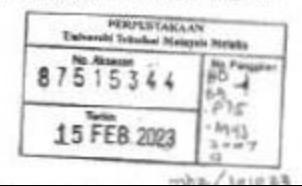

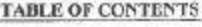

×

#### PREFACE

**THE 3237** 

### DISCIPLINES OF PROJECT MANAGEMENT

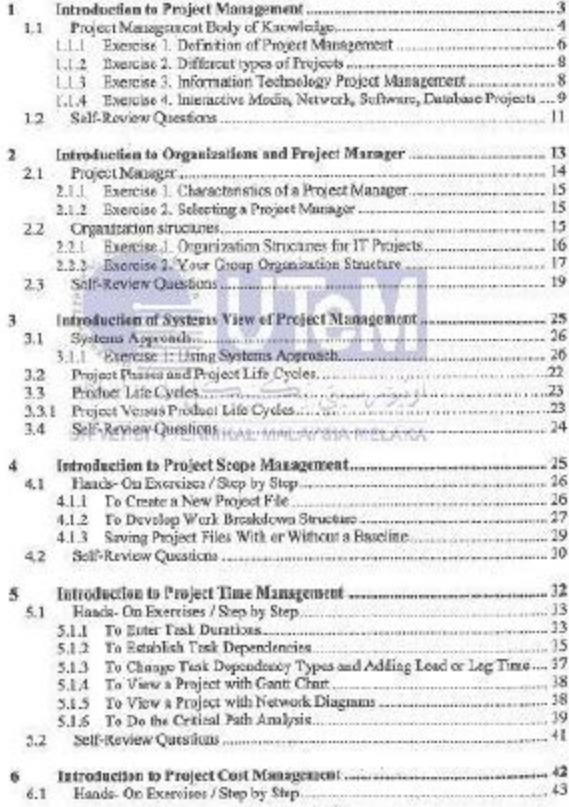

 $\mathcal{F}_{\text{max}}\subseteq\mathcal{F}_{\text{max}}$ 

**Contractor** 

ī.

ü

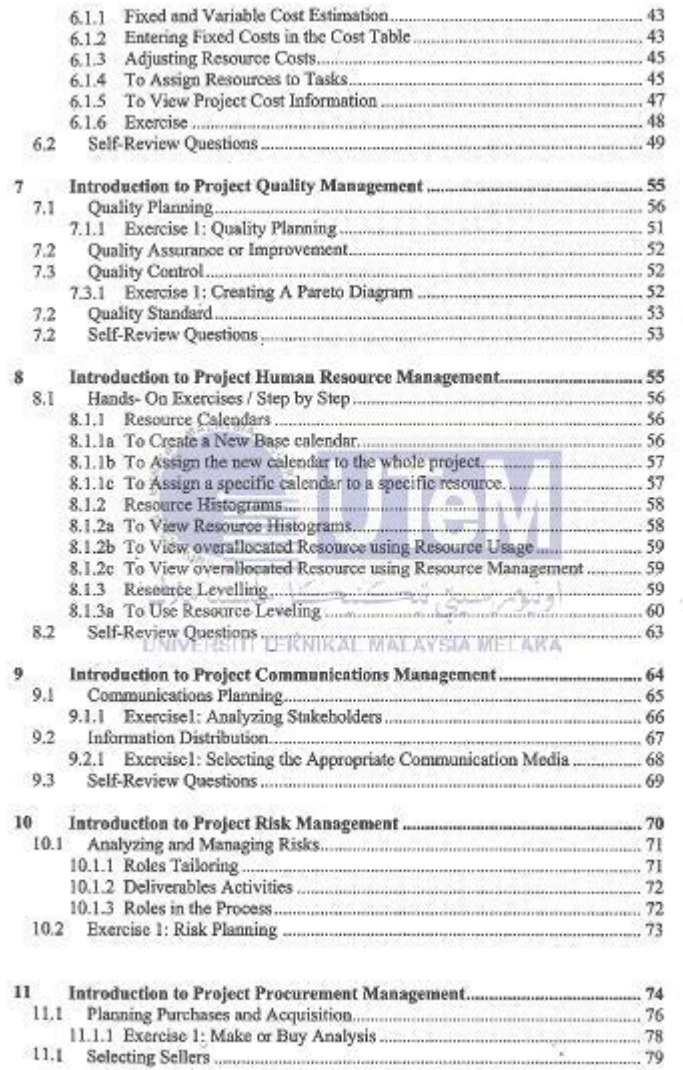

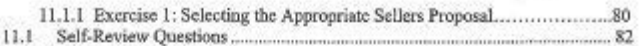

 $24.91$ 

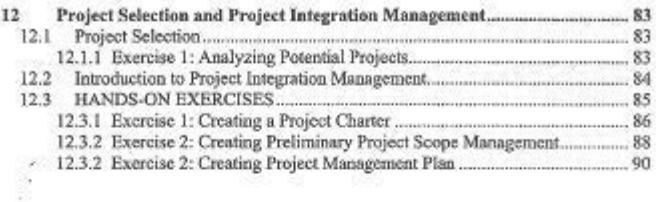

#### Software Project Management (BITP 3223)

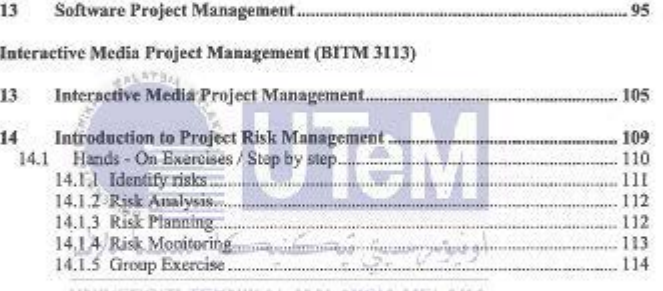

# Network Project Management (BITM 3323)<sup>6</sup>YSIA MELAKA

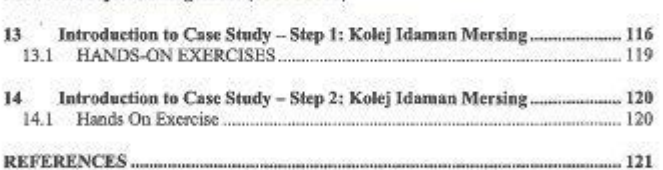

#### **APPENDIX**

Đ

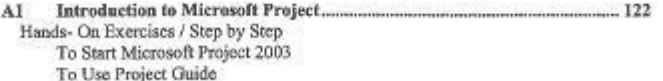

To Use Help Menu

To Customize Standard Toolbar

To Use Filters

To Exit Project 2003

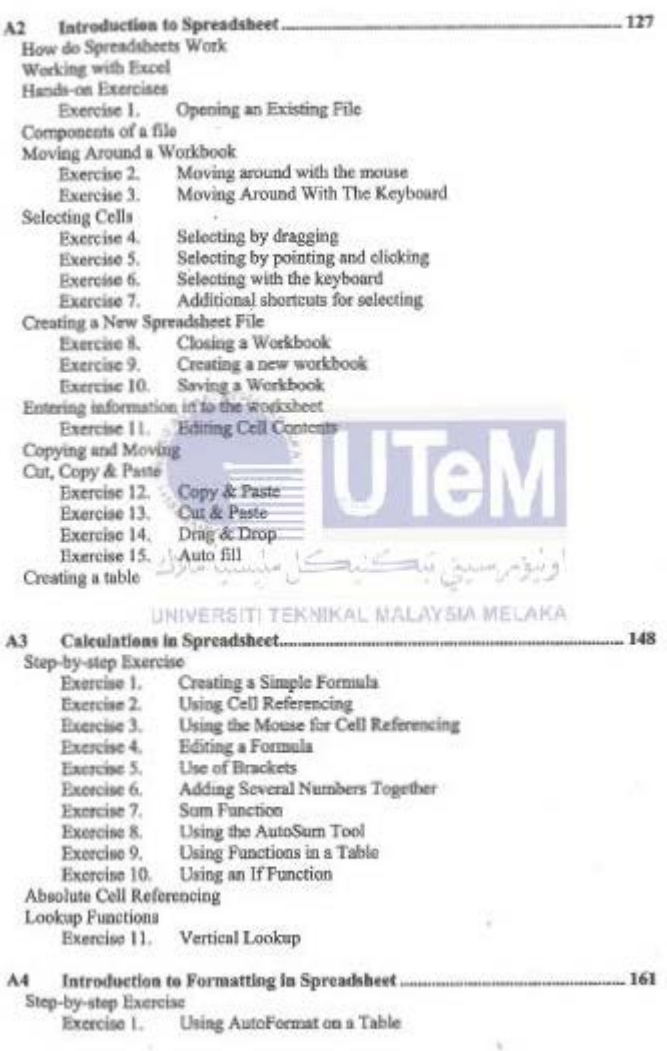

×

형비

v

Formatting Using Shortcuts Exercise 2. Formatting Text in Individual Cella Exercise 3. **Basic Number Formatting** Column Widths and Row Heights Exercise 4. Adjusting Height And Width Advanced Formatting Options Number Formats Exercise 5. Changing Number Formata Exercise 6. Changing Date Formats **Text Formats** Exercise 7. Aligning Text - Exercise 8. Font Options Borders and Shading Exercise 9. Format Borders Using the Cell Format Options Exercise 10. Drawing Borders

Exercise 11. Editing Border Patterna Exercise 12. Removing Formatting

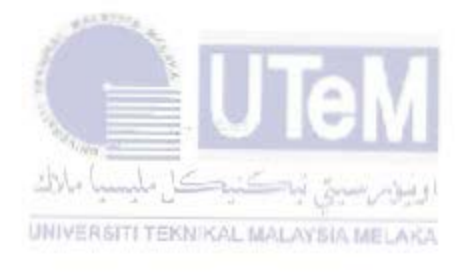

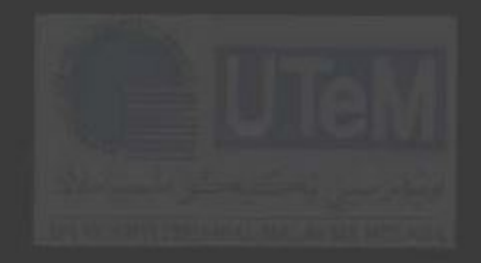